# SISTEMAS DISTRIBUIDOS

RMI

Remote Method Invocation Java RMI

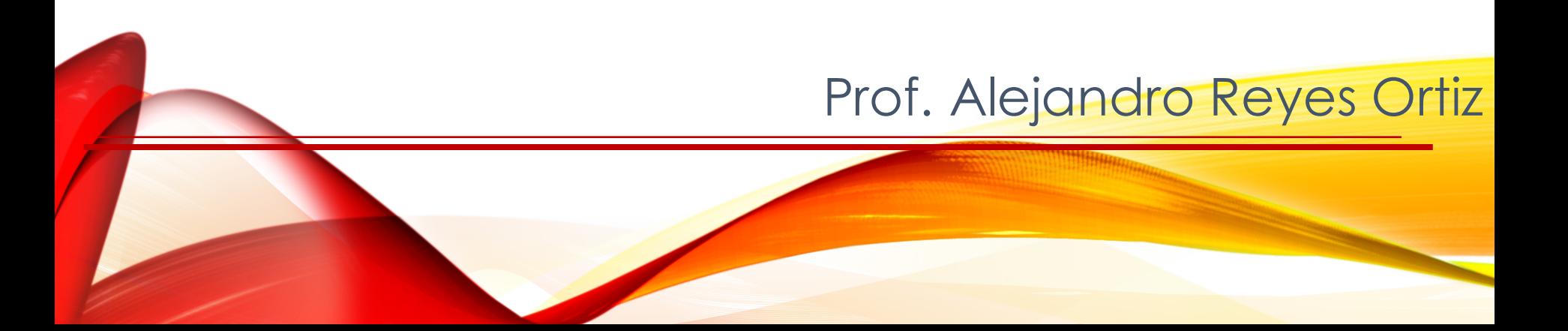

**1. Crear la interface llamada "Calculadora"**

import java.rmi.Remote; import java.rmi.RemoteException;

public interface Calculadora extends Remote { public int sumar(int a, int b) throws RemoteException; public int restar(int a, int b) throws RemoteException;

#### **2. Crear la implementación de la Interface**

import java.rmi.RemoteException; import java.rmi.server.UnicastRemoteObject; public class CalculadoraImpl extends UnicastRemoteObject implements Calculadora { protected CalculadoraImpl() throws RemoteException {  $super()$ ; public int sumar(int a, int b) throws RemoteException{ return a<sub>tb</sub>; public int restar(int a, int b) throws RemoteException{ return a-b: ł

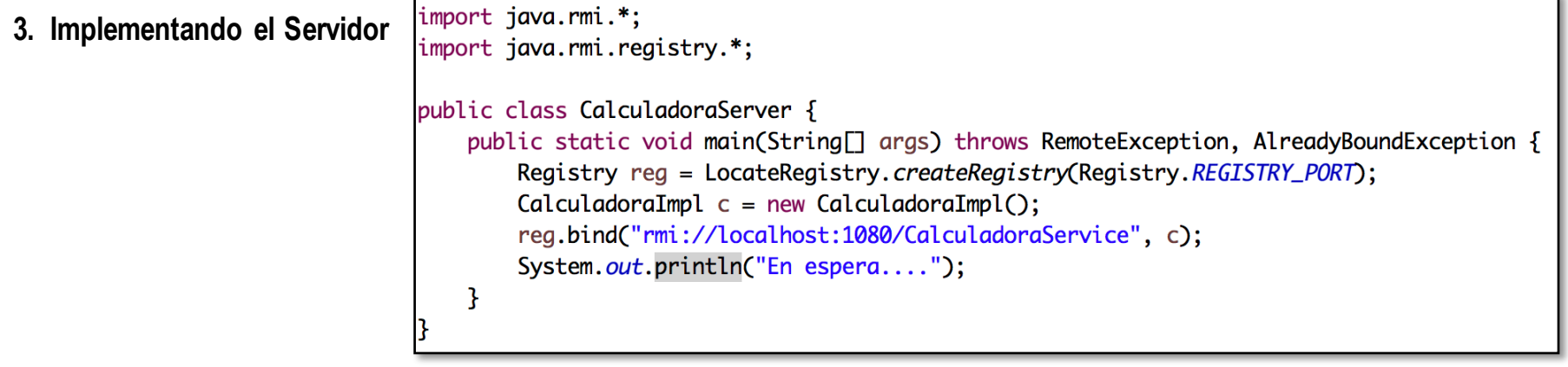

**4. Implementando el Cliente…**

```
import java.rmi.*;
import java.rmi.registry.*;
public class Cliente {
   public static void main(String[] args) throws RemoteException, NotBoundException {
       Registry reg = LocateRegistry.getRegistry();
       Calculadora c = (Calculadora) reg.lookup("rmi://localhost:1080/CalculadoraService");
        System.out.println(c.sumar(3,5));
        System.out.println(c.restar(3,5));
```
- **1. Utilizando interfaces y enviarlas al cliente**
- **2. Enviando los archivos .class al cliente**

#### **1. Utilizando interfaces y enviarlas al cliente**

• Tener la misma versión de la Interface (*Calculadora*), tanto en el servidor como en el cliente.

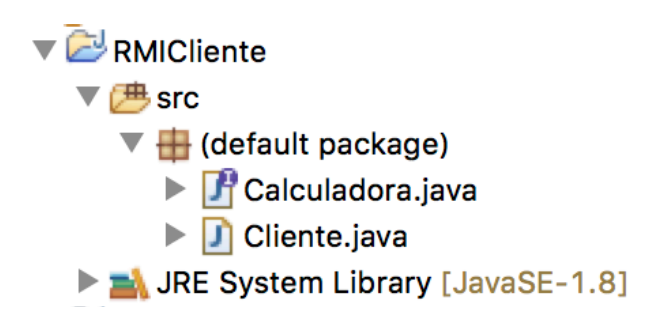

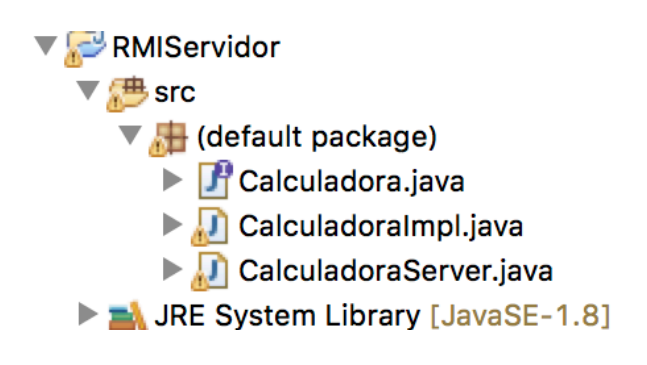

#### **2. Enviando los archivos .class al cliente**

- En la carpeta *RMICliente/bin* se debe colocar el archivo *.class* de la Interface
- En las *propiedades* del proyecto RMICliente, en la opción *Java Build Path*, luego en la pestaña de *Libraries*, seleccionar "Add External Class Folder" y seleccionar la carpeta RMICliente/bin

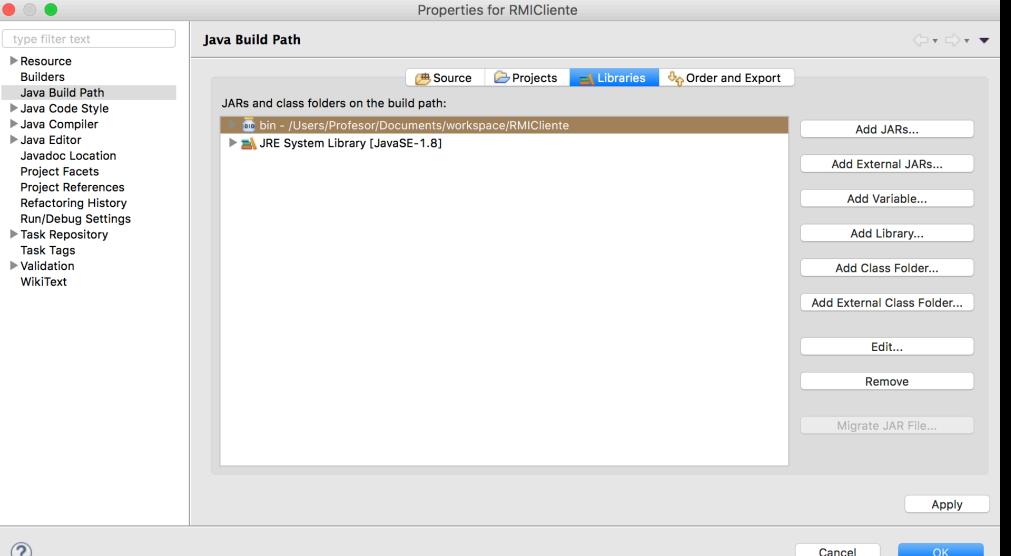

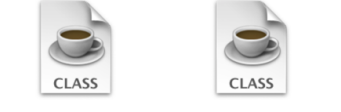

Calculadora.class Cliente.class

## Ejercicio

Utilizando el código de ejemplo de la calculadora, realizar

- Agregar un nuevo objeto como servicio al servidor, sin dejar de lado al objeto Calculadora.
- El nuevo servicio será utilizado para calcular el IMC de una persona
- El nuevo objeto debe tener un nombre representativo, considere que en un futuro se podría agregar calcular porcentaje de azúcar, grasa, etc.